## Berechnung der Unter- und Obersumme für streng monoton wachsende Funktionen

In die lachsfarbenen Felder kann man etwas eingeben.

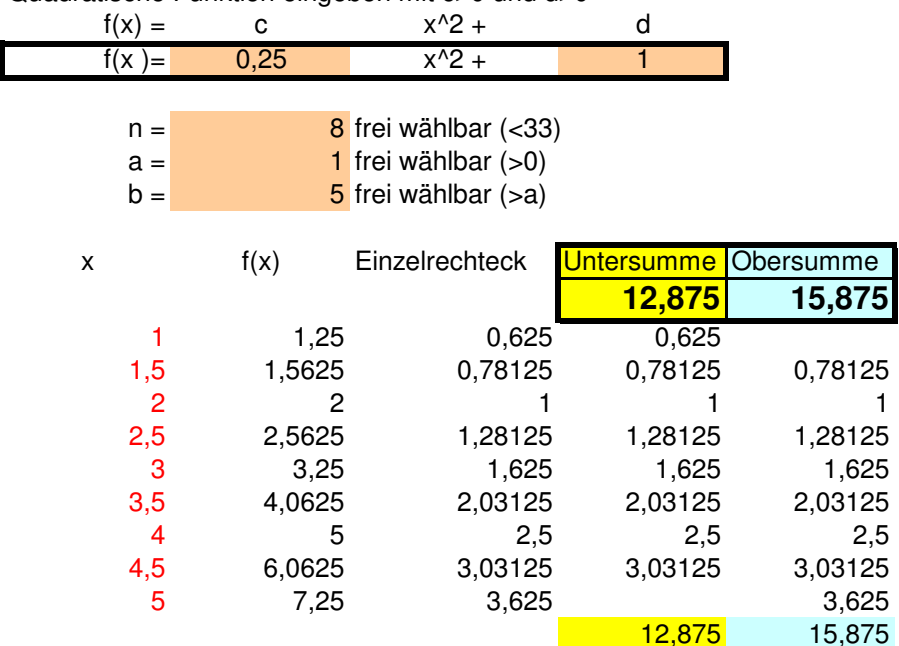

Quadratische Funktion eingeben mit c>0 und d>0